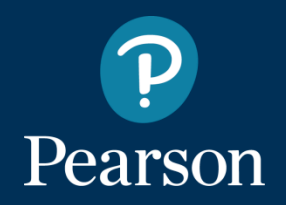

# **MyLab**

**La piattaforma digitale per l'apprendimento personalizzato**

**Sociologia Generale a.a. 2018-2019** Università degli studi di Ferrara

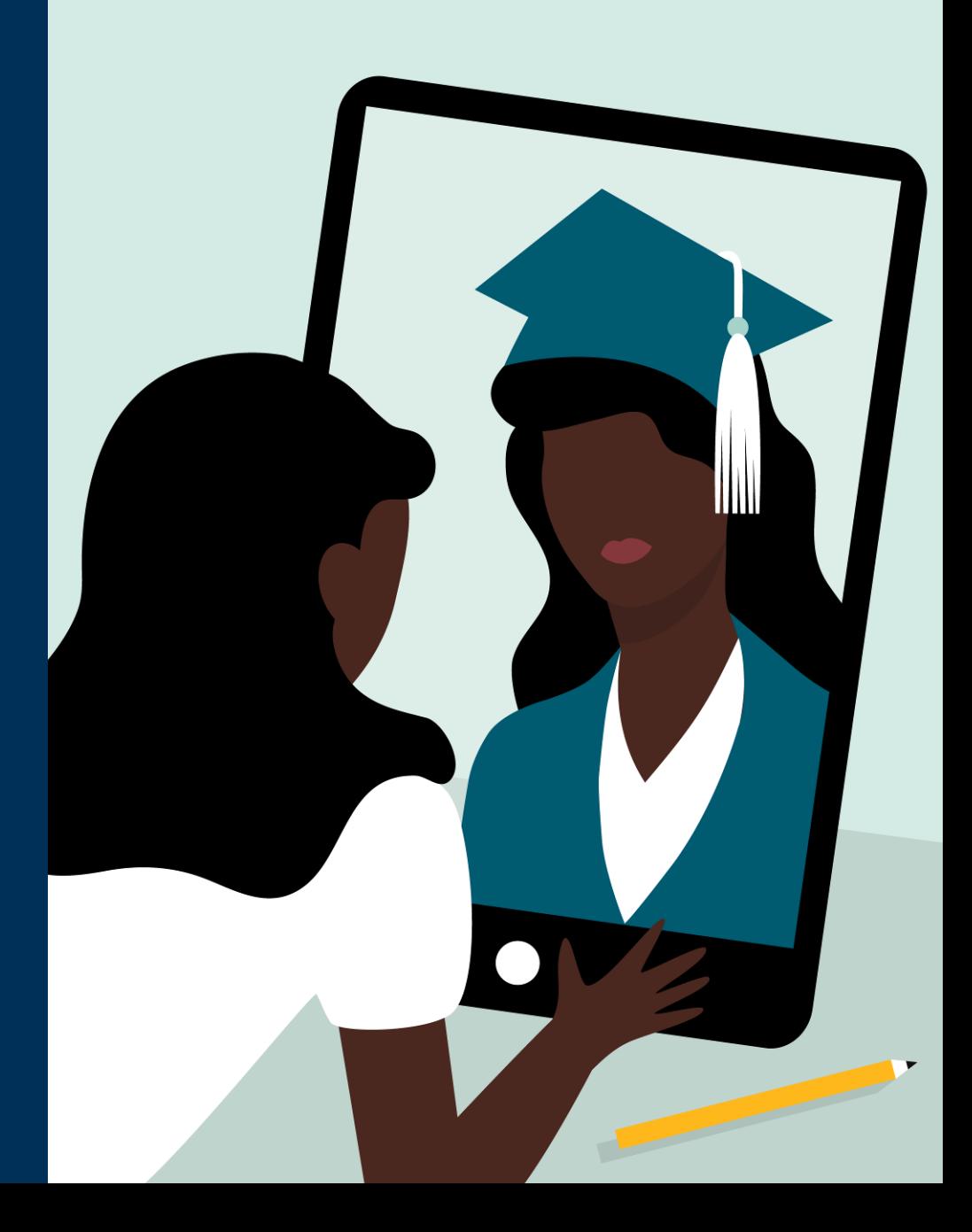

# **1. Che cos'è MyLab?**

## **Cosa c'è su MyLab?**

- **Edizione digitale del testo** con funzionalità che permettono di personalizzarne la fruizione
- un set di **esercizi interattivi** di varia tipologia, che consentono di acquisire familiarità con i temi trattati nei singoli capitoli
- una raccolta di estratti di **brani antologici** da testi di riferimento
- **video di interviste e casi di studio** che illustrano gli argomenti più significativi affrontati nei singoli capitoli
- un **capitolo** aggiuntivo online sulla **Globalizzazione**
- un set di **Flashcard**: un esercizio di stimolazione attiva della memorizzazione che consente un apprendimento rapido delle terminologie e dei concetti fondamentali

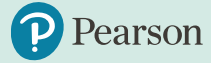

# **2. Come registrarsi a MyLab**

### Come registrarsi su Pearson.it

#### PER ACCEDERE AI SERVIZI E AI PRODOTTI DIGITALI PEARSON È NECESSARIO ESSERE REGISTRATI AL SITO PEARSON ITALIA

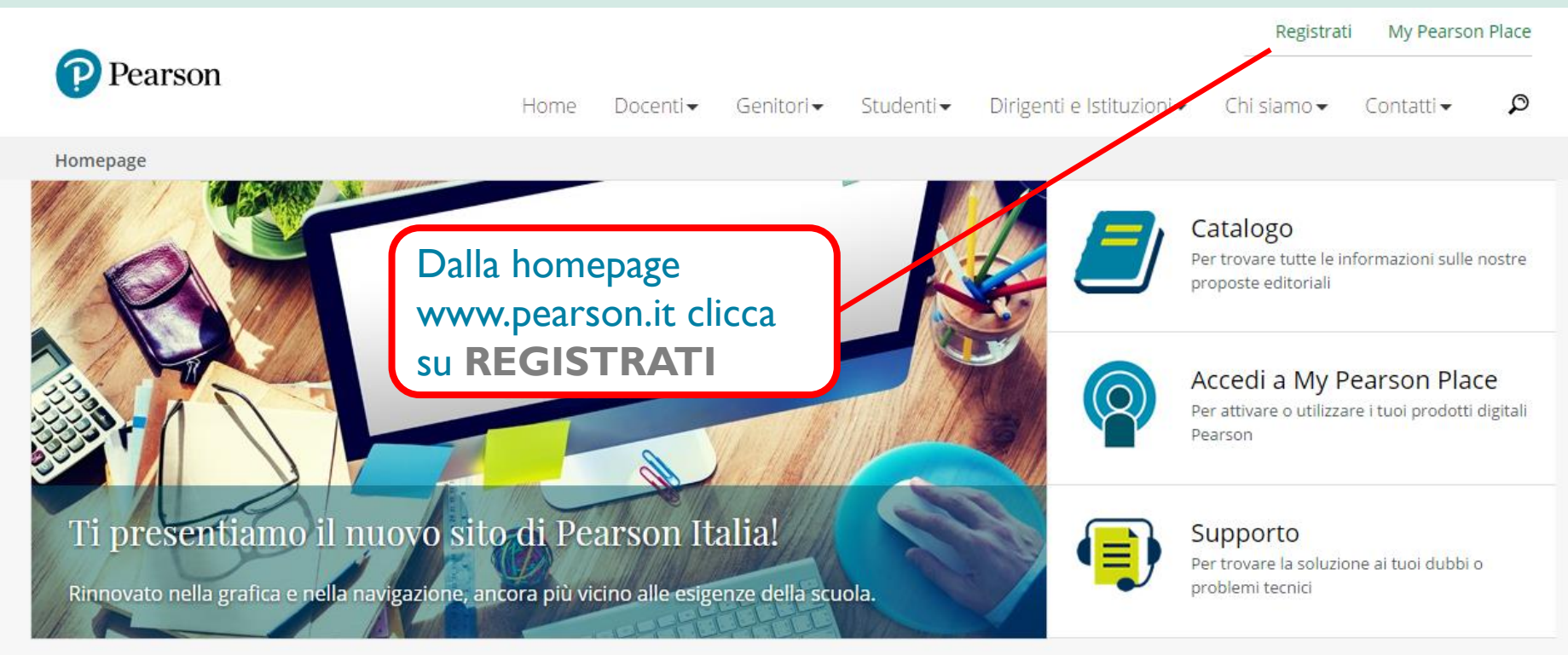

#### Seleziona il tuo ruolo e scopri tutti i contenuti pensati per te

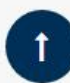

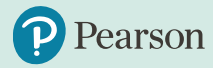

### **Come registrarsi su Pearson.it**

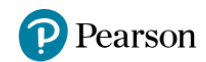

#### Benvenuto, questa è la registrazione Pearson

Scegli il tuo profilo e prosegui con la registrazione: ci vorranno solo pochi minuti

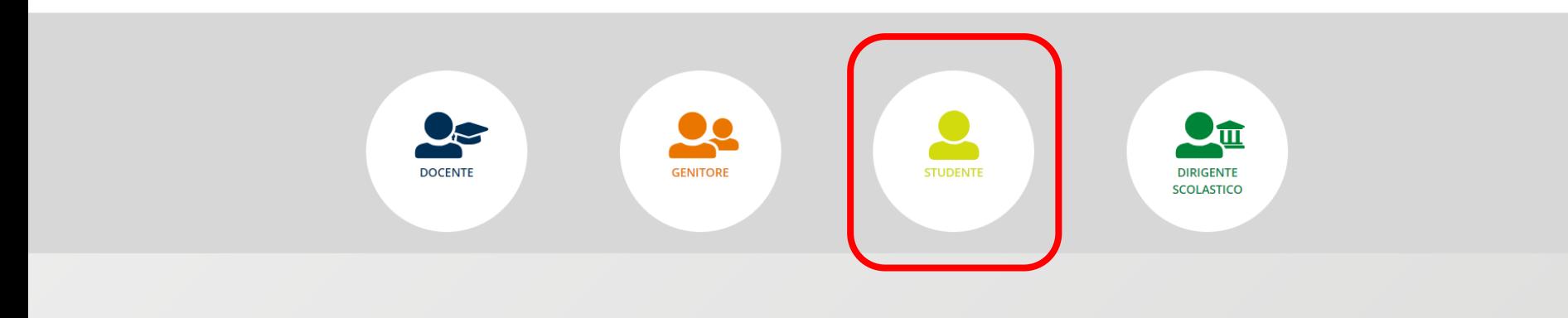

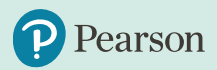

### **Come registrarsi su Pearson.it**

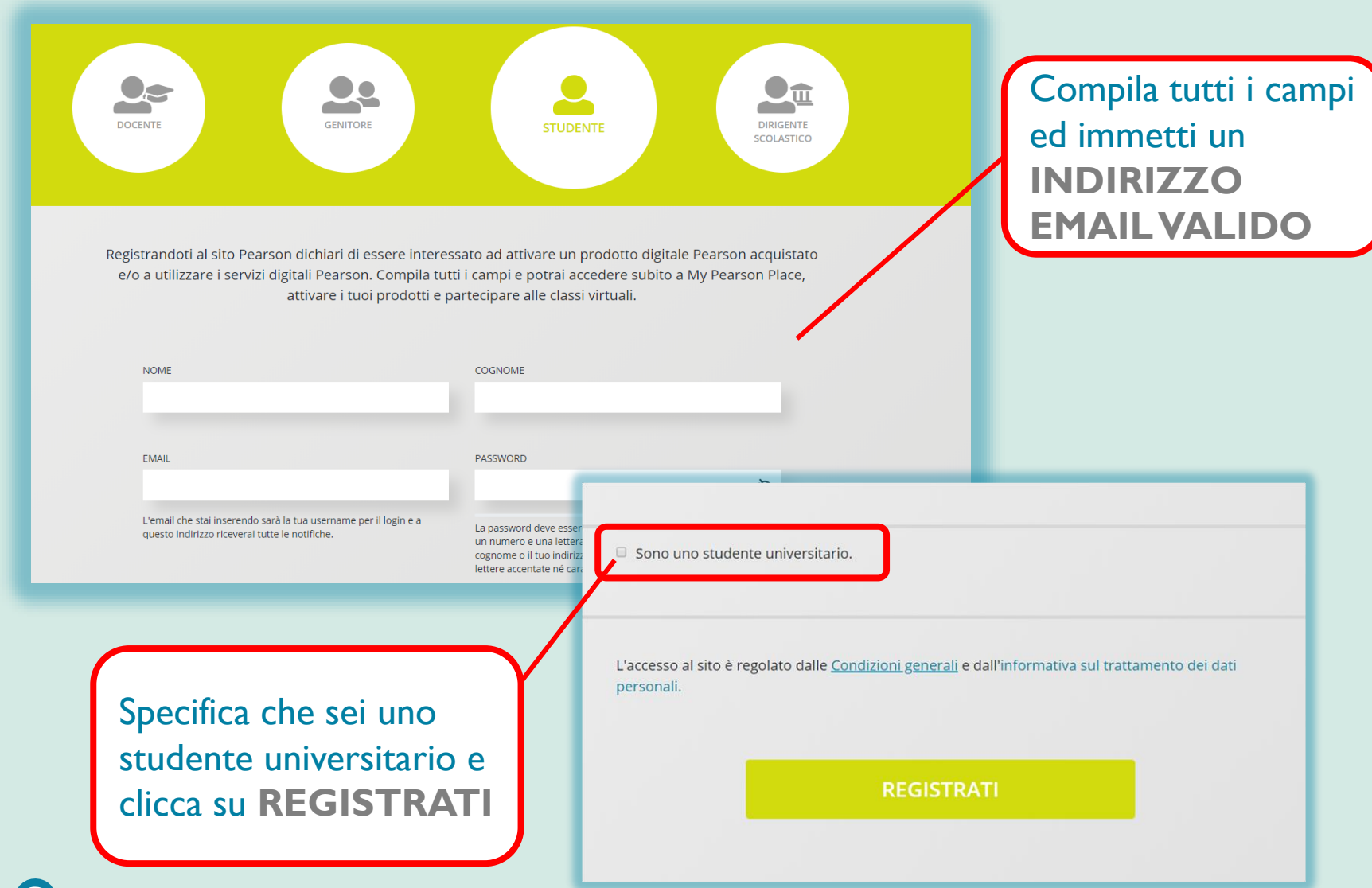

earson

# **3. Come accedere a MyLab**

### **Accedi a My Pearson Place**

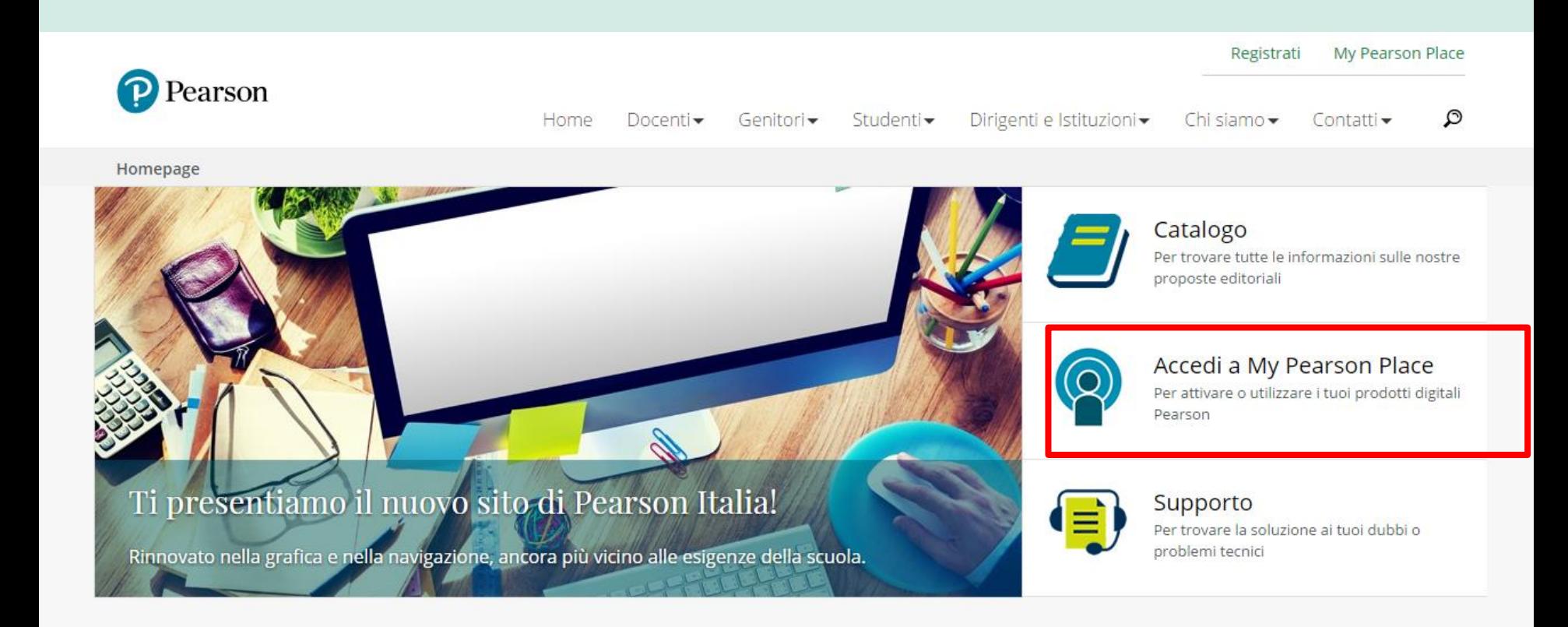

#### Seleziona il tuo ruolo e scopri tutti i contenuti pensati per te

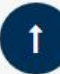

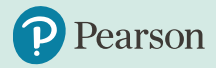

### **Inserisci Email e Password**

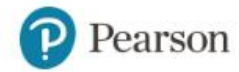

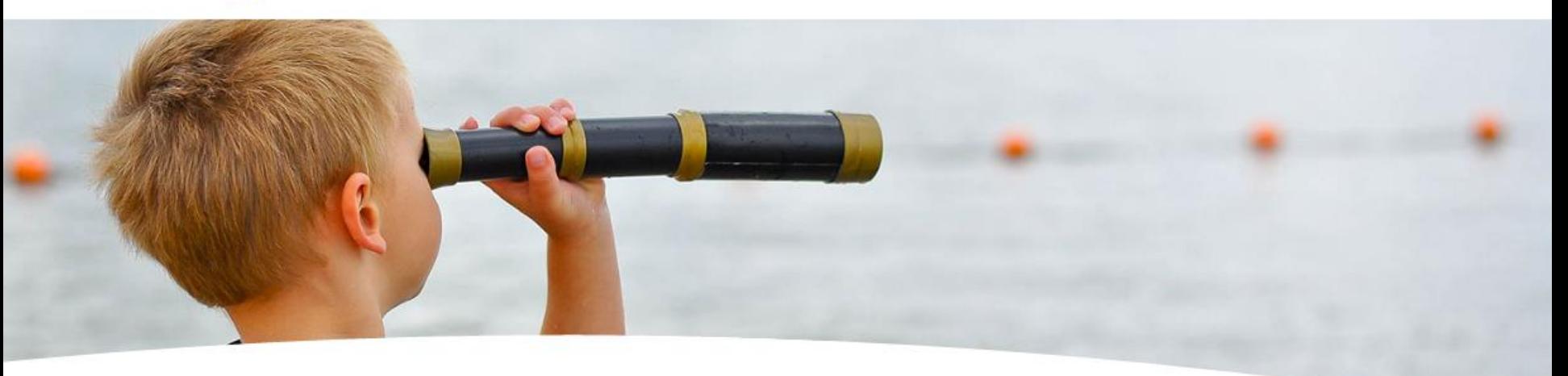

#### Accedi ai servizi e ai prodotti digitali Pearson

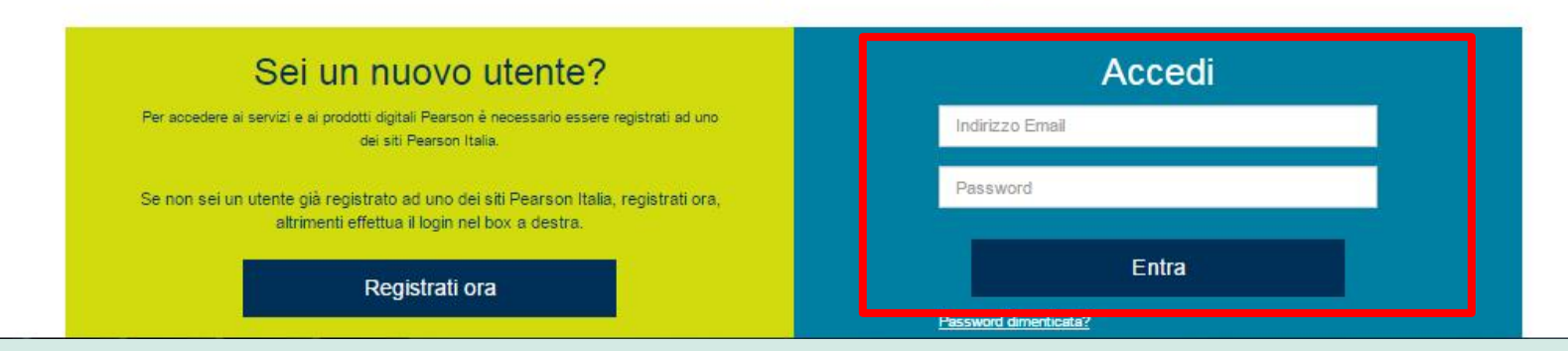

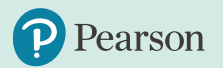

### **Attiva prodotto**

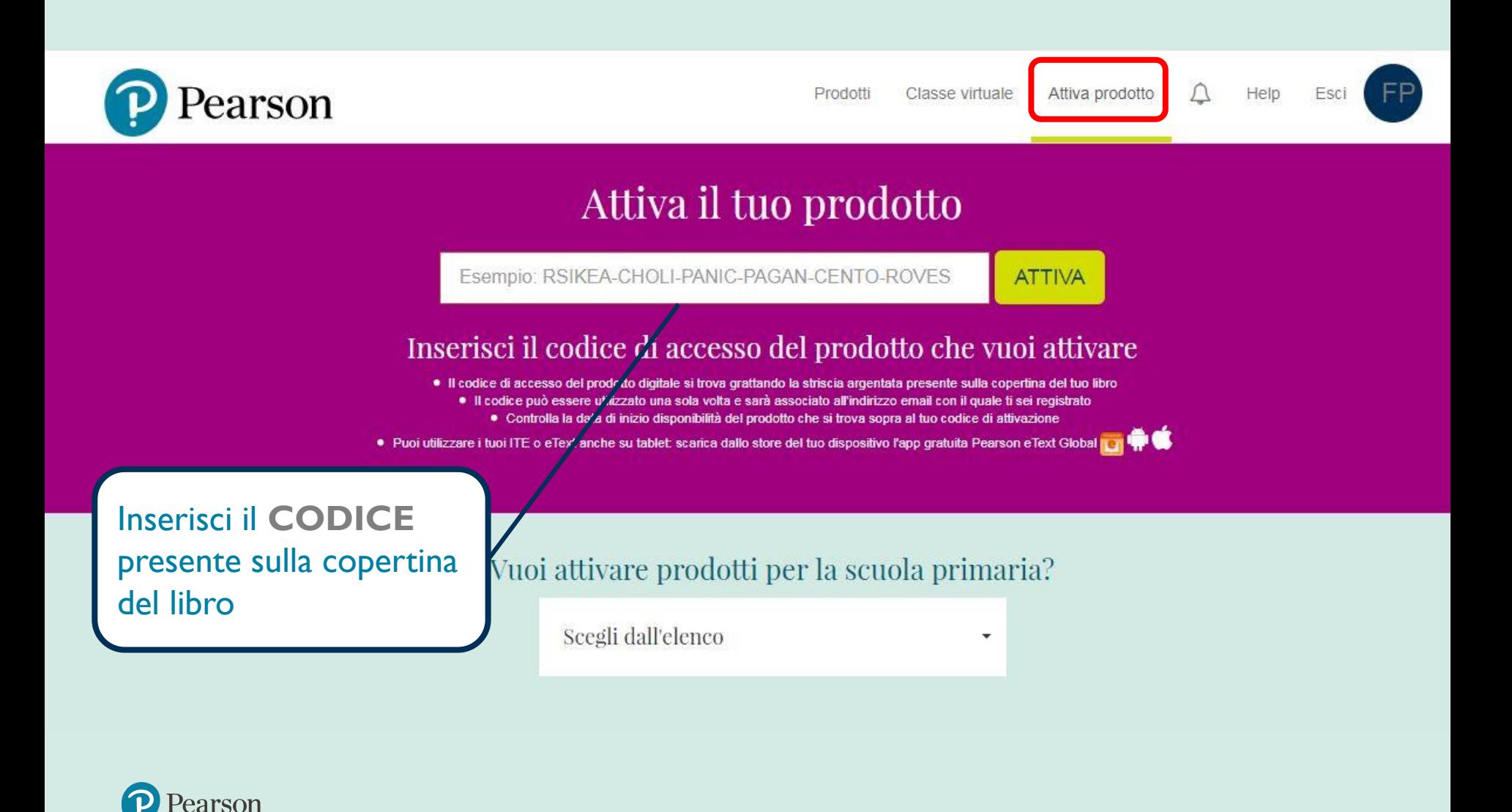

## **Dove trovi il codice di accesso a MyLab**

(libro cartaceo + accesso piattaforma)

*Jeff Manza - Richard Arum -Lynne Haney*

**Progetto sociologia 2.0**  *Guida all'immaginazione sociologica 2/Ed.*

*con MyLab e eText*

**ISBN** 9788891905680 **Euro** 36,00

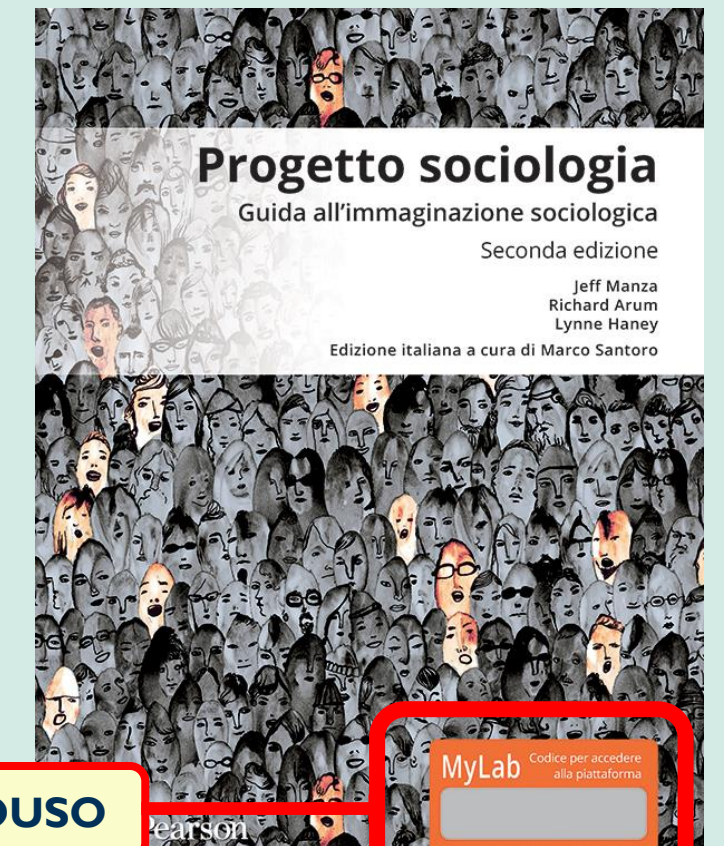

**CODICE STUDENTE MONOUSO**

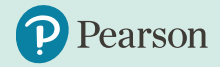

## **Dove trovi il codice di accesso a MyLab**

(e-Text + accesso piattaforma – no libro cartaceo)

da **[www.pearson.it](http://www.pearson.it/)** sezione **Acquisto prodotti digitali** (in fondo alla pagina)

#### **Progetto sociologia 2.0- MyLab e eText - accesso studente**

*Jeff Manza - Richard Arum -Lynne Haney*

**ISBN** 9788891905697

**Euro** 25,20

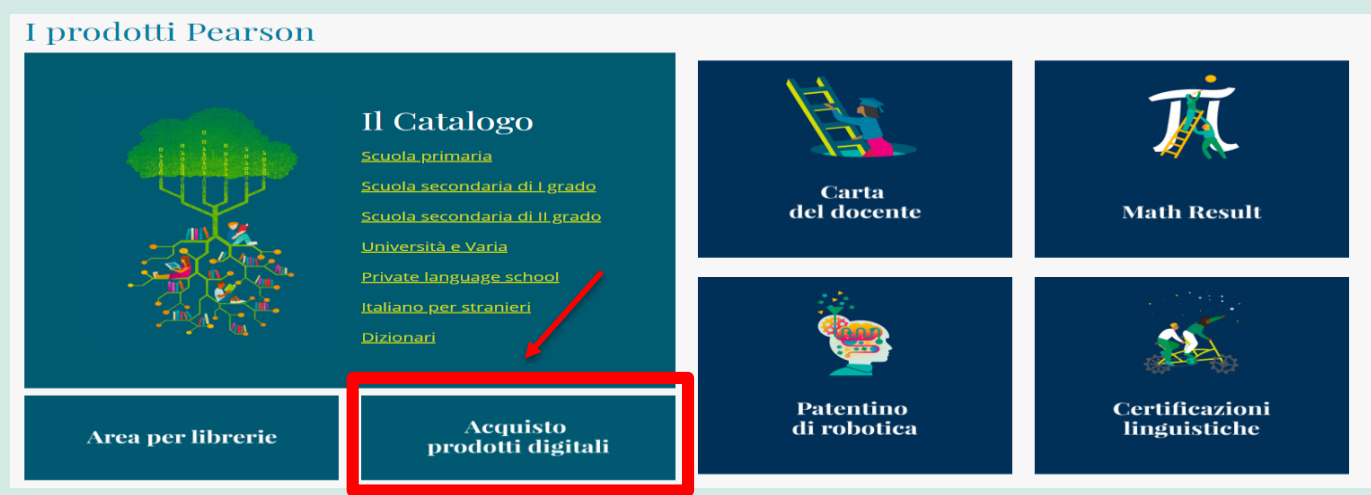

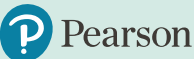

## **Torna in homepage e seleziona** *Prodotti*

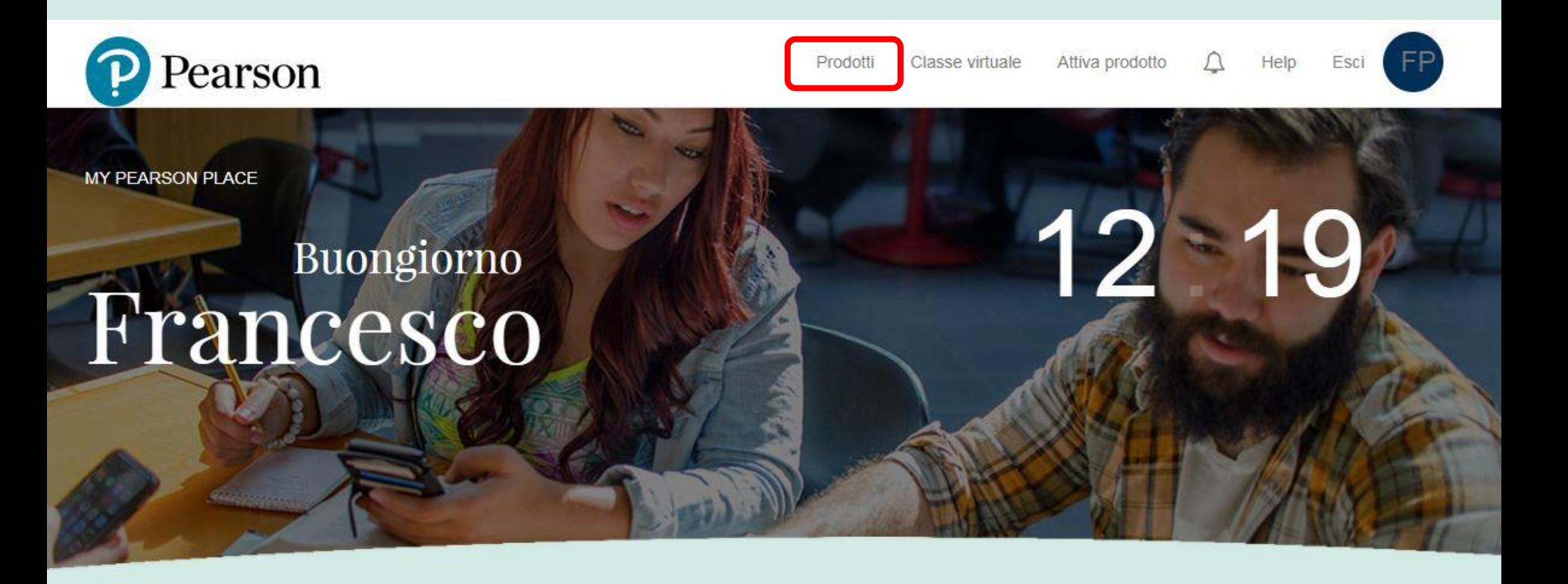

#### Il tuo mondo Pearson a portata di clic

Benvenuto in My Pearson Place, la tua area personale! Da qui puoi accedere a tutti i tuoi prodotti digitali e attivarne di nuovi. Se sei uno studente della scuola Primaria o Secondaria potrai accedere alle classi virtuali Didastore.

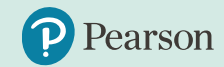

### **Clicca su MYLAB**

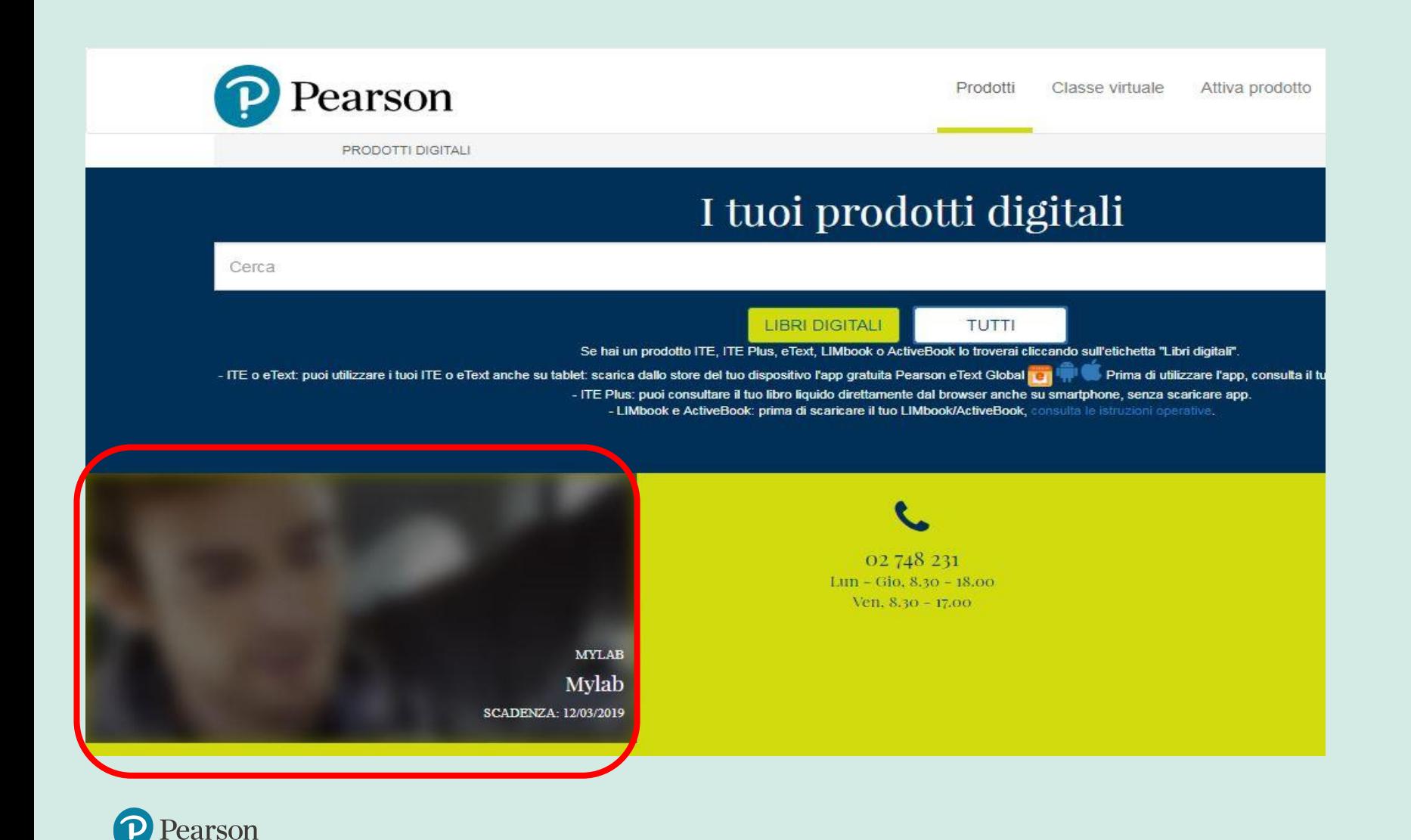

### **Seleziona il tuo manuale**

#### Partecipa alla classe

Selezionare la classe a cui partecipare.

**Progetto sociologia 2.0**

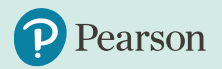

### **Seleziona** *con docente* **ed inserisci l'ID classe**

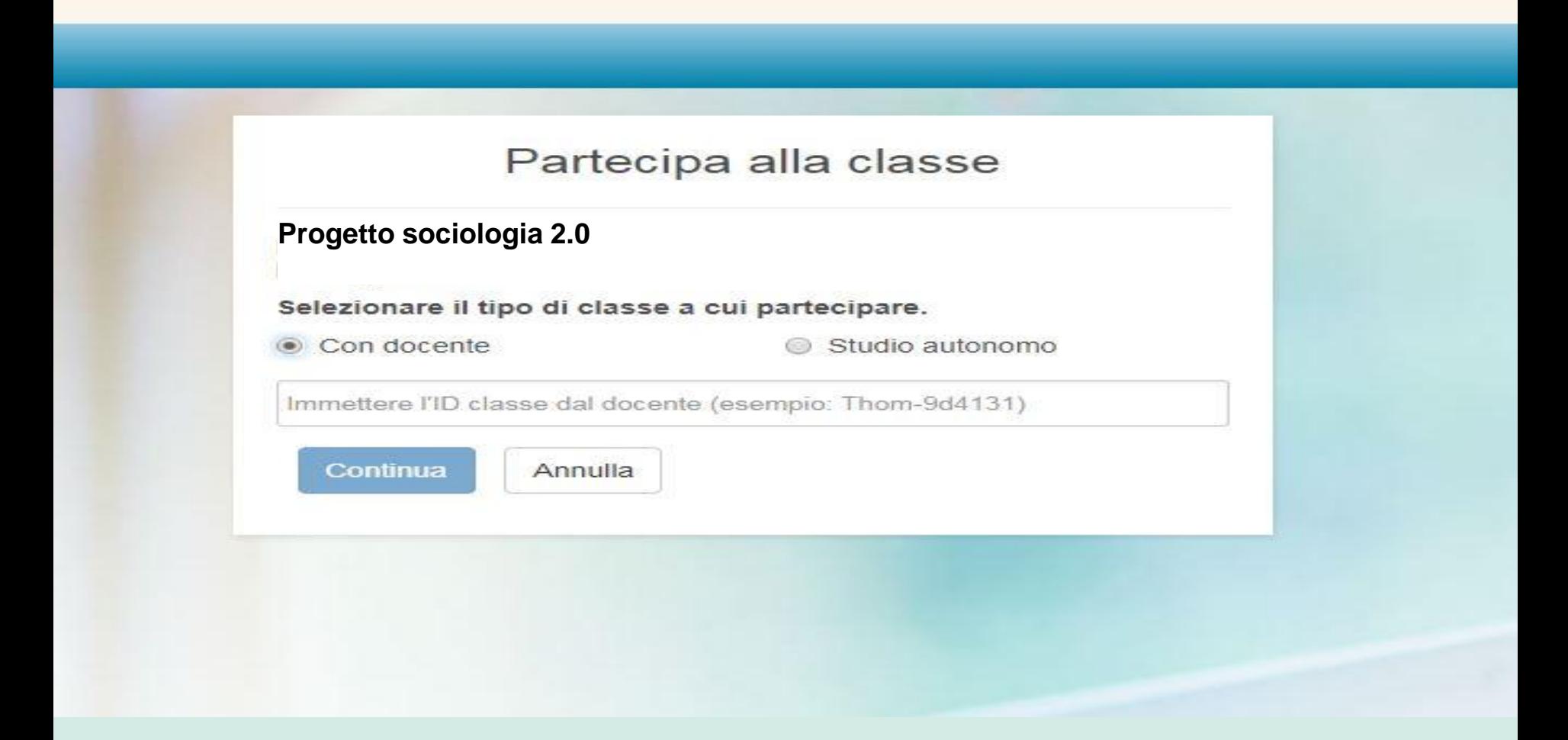

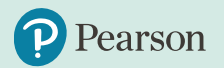

## **ID classe Prof.ssa Pierucci**

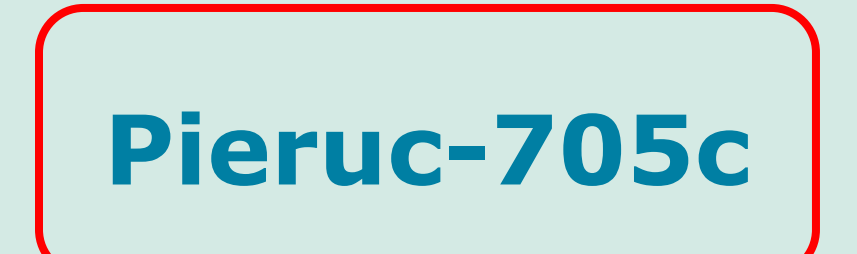

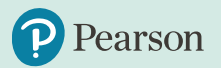

### **Conferma la partecipazione alla classe**

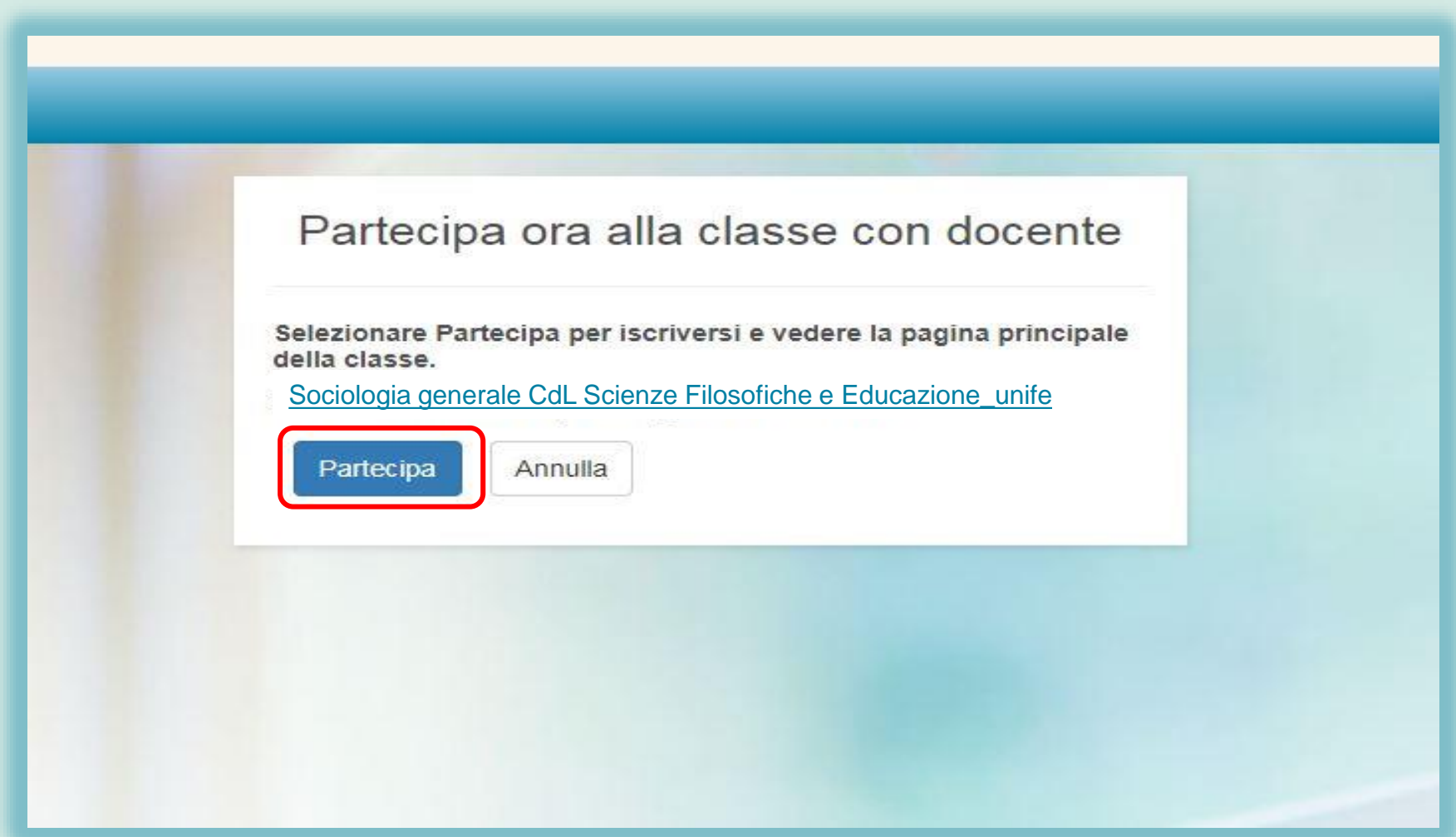

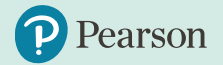

## **Sei registrato al corso!**

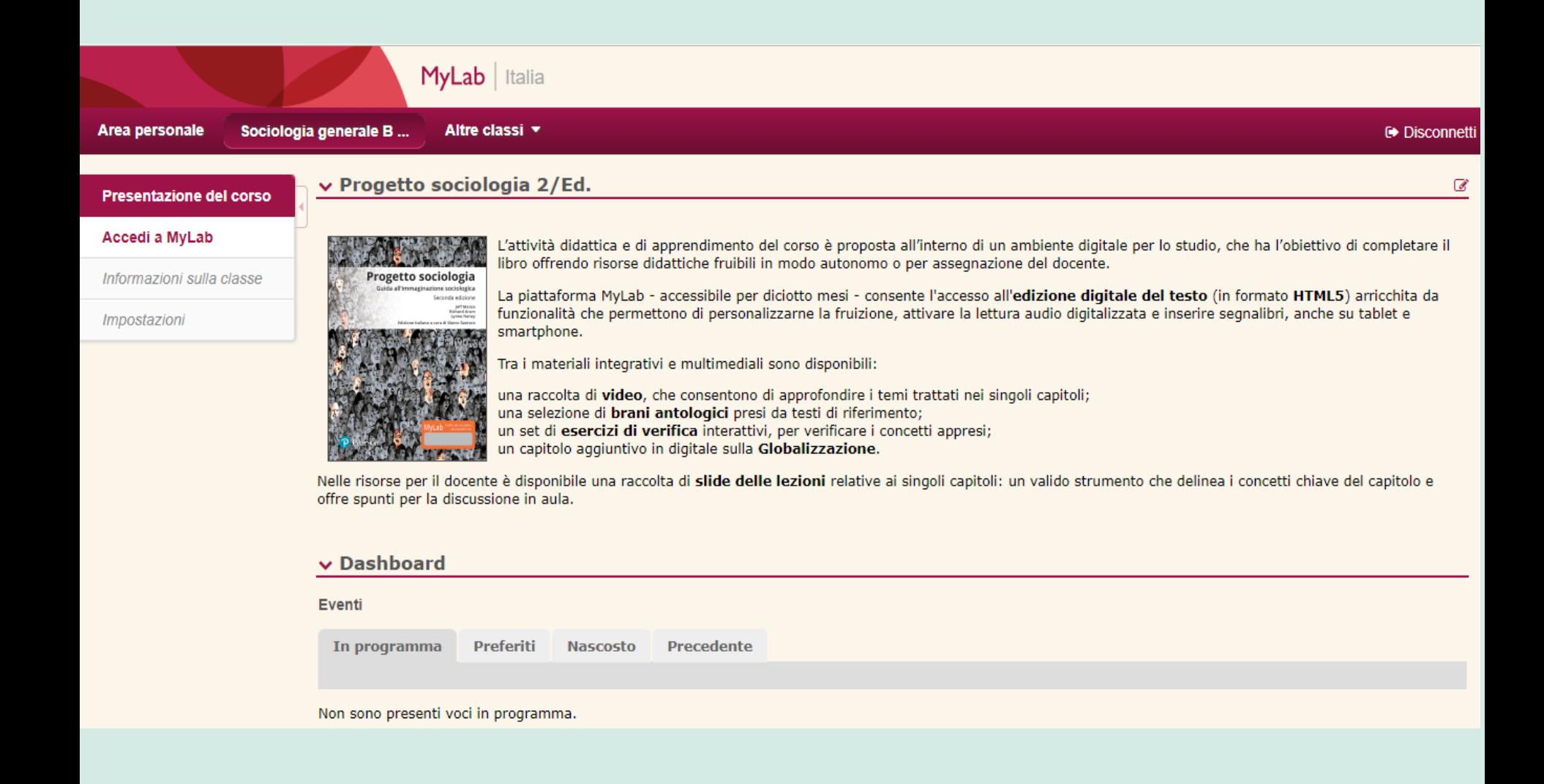

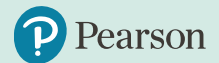

# **4. Uno sguardo a MyLab**

### **MyLab: Home**

L.

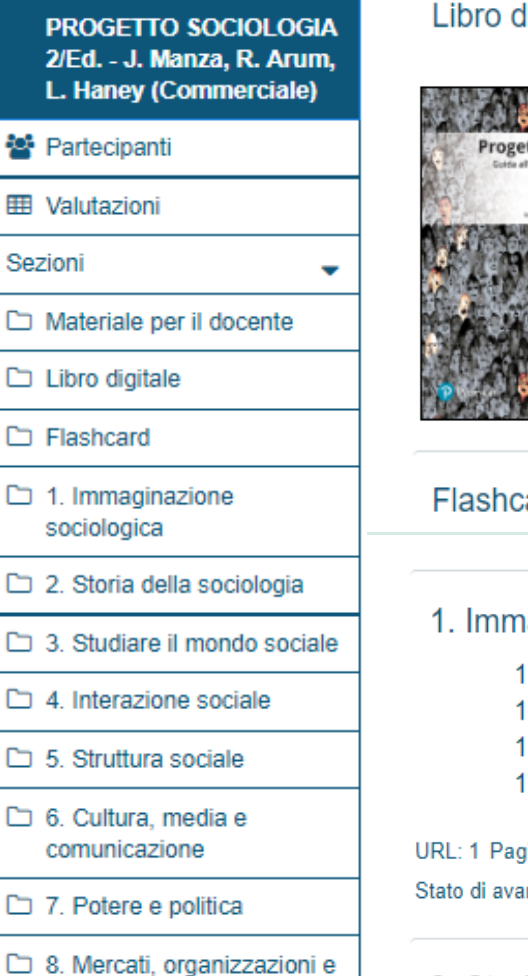

#### $\Box$  8.1 lavoro

□ 9. Stratificazione sociale. disuguaglianza e povertà

10. Razzismo e immigrazione

#### ligitale

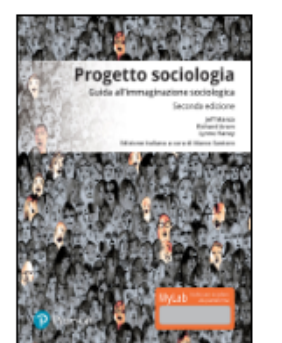

#### ard

#### aginazione sociologica

- .1 L'immaginazione sociologica come può aiutarci a capire meglio il nostro mondo?
- .2 Perché i contesti sociali sono importanti?
- .3 Quali sono le origini della sociologia e in cosa differisce dalle altre scienze sociali?
- .4 Come può aiutarvi questo libro a sviluppare un'immaginazione sociologica?

#### ine: 2 Quiz: 4

nzamento: 0/7

#### 2. Storia della sociologia

- 2-1 Cos'è la teoria sociale?
- 2.2 Come hanno dato senso al mondo i primi teorici sociali?
- 2.3 Le innovazioni della teoria sociale nella seconda metà del XX secolo
- 2.4 Una nuova generazione di teorie sociali

## **MyLab: Libro digitale**

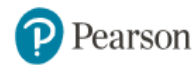

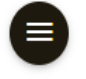

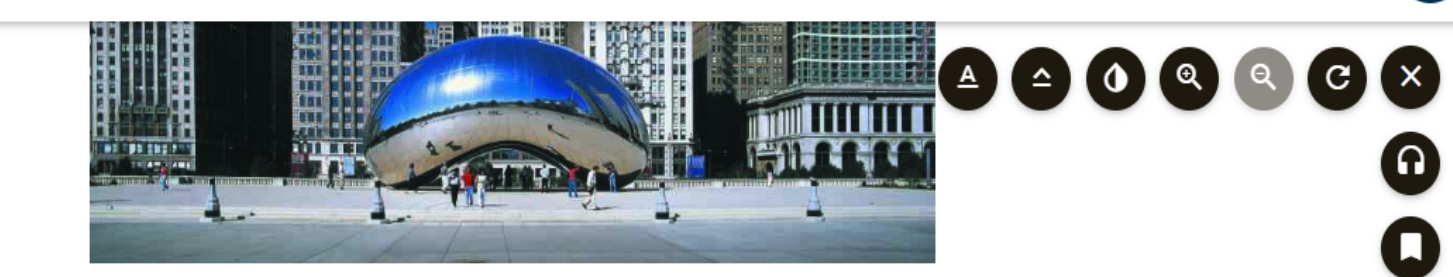

#### **IMMAGINAZIONE SOCIOLOGICA**

Sin dalla sua nascita, la sociologia ha cercato di capire come gli uomini, nel mondo, teggia rec∎rocar a⊟essi. Le relazioni modellano non solo il modo in cui si sviluppano le  $\mathbf r$  are co nostre vite individuali, ma anche il modo in cui finiamo per interpretarle. Questo libro ha l'obiettivo di aiutare a sviluppare un'immaginazione sociologica che permetta di comprendere in maniera scientificamente fondata gli aspetti sociali della nostra vita. L'immaginazione sociologica è la capacità di riflettere sistematicamente su quanto cose da noi percepite come problemi personali - per esempio, i debiti causati dai prestiti d'onore, le richieste contraddittorie di genitori divorziati o l'incapacità di instaurare una relazione sentimentale soddisfacente - siano, in realtà, questioni sociali ampiamente condivise da altri individui nati in un periodo e in un ambiente sociale simile al nostro.

Il sociologo Charles Wright Mills (1916-1962), che coniò l'espressione nel 1959, ha scritto: "L'immaginazione sociologica ci permette di afferrare biografia e storia e il loro mutuo rapporto nell'ambito della società" (Mills 1959, p. 6; trad. it. 1962, pp. 15-16). Comprendere il mondo che ci circonda, e iniziare a pensare in profondità a come migliorarlo, significa riconoscere con quanta forza le nostre esistenze individuali siano influenzate dai luoghi e dai tempi in cui siamo nati, da chi nasciamo e dalla serie di esperienze fatte durante l'infanzia, l'adolescenza e l'età adulta. A ogni stadio della vita, sia come individui che come membri di un mondo sociale, le nostre opportunità e le nostre potenzialità sono sempre influenzate dalle disuguaglianze e dalle ingiustizie che incontriamo. Per capire come ciò avvenga è necessario pensare in modo sociologico. In breve, l'immaginazione sociologica ci aiuta a porre domande non scontate sui mondi sociali che abitiamo e a cercare le risposte. Usata con saggezza, essa ci fornisce anche gli strumenti per navigare in questi mondi in modo efficace, aiutandoci a raggiungere gli obiettivi che ci siamo prefissi.

Precedente **CAPITOLO 1 IMMAGINA.**  1. Cos'è l'immaginazione sociologica e perché vale la pena acquisirla?

Successivo 2. Cosa sono i contesti soci

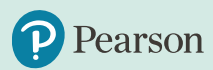

## Risorse: Video, Brani antologici, Esercizi

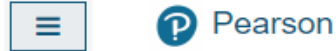

Italiano (it)  $\blacktriangleright$ 

#### ◀ Flashcard

1. Immaginazione sociologica

- 1.1 L'immaginazione sociologica come può aiutarci a capire meglio il nostro mondo?
- 1.2 Perché i contesti sociali sono importanti?
- 1.3 Quali sono le origini della sociologia e in cosa differisce dalle altre scienze sociali?
- 1.4 Come può aiutarvi questo libro a sviluppare un'immaginazione sociologica?

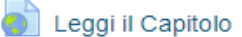

- 1. Video
- 1. Brani antologici

#### 1. ESERCIZI

- 1. Domande di autovalutazione 1
	- 1. Domande di autovalutazione 2
	- 1. Domande di autovalutazione 3
	- 1. Domande di verifica

#### ◀ Flashcard

Vai a...  $\hat{\mathbf{z}}$ 

### **Risorse: Flashcard**

 $\mathcal{X}$  F FR

 $1/346$ 

#### Esercitati abbinando il termine alla sua definizione

Fai clic su START, rispondi e verifica la tua risposta voltando la carta. Registra le risposte corrette con il pulsante RISPOSTA **CORRETTA!** 

Set di ruoli

le azioni attese in un particolare insieme di relazioni sociali

05:00

**RISPOSTA CORRETTA** 

earson

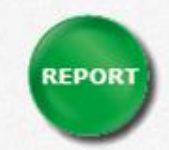

**START** 

2

 $\bm{\omega}$ 

© Pearson Italia

### **Risorse: quiz**

Quali strumenti ci offre la sociologia?

Scegli un'alternativa:

- a. Gli strumenti per rinforzare gli stereotipi con dati concreti X  $\circledcirc$
- $\circ$ b. Gli strumenti per comprendere e pensare in modo critico alle nostre vite, ai tempi in cui viviamo, e ai motivi per cui siamo ciò che siamo
- c. Gli strumenti per comprendere la biologia evolutiva  $\circ$
- d. Gli strumenti per comprendere la teoria economica  $\circ$

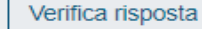

#### Risposta errata.

**Parson** 

Punteggio di questo invio: 0,00/1,00. L'invio ha ricevuto una penalità di 0,33.

#### Domanda 2 è l'aumentato flusso di merci, denaro, idee e persone che attraversano i confini nazionali. Risposta corretta Scegli un'alternativa: Punteggio a. La globalizzazione ✔  $_{\textcircled{\tiny{R}}}$ ottenuto 1,00 su 1,00  $\circ$ b. Il commercio equo e solidale  $\triangledown$  $\circ$ c. La socializzazione Contrassegna domanda  $\circ$ d. Il libero commercio **W**odifica domanda Verifica risposta Risposta corretta. Punteggio di questo invio: 1,00/1,00.

#### Navigazione quiz

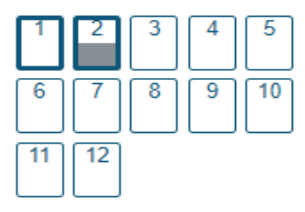

Termina il tentativo...

Avvia una nuova anteprima

**Cosa fare in caso di problemi?**

**pearson.it/supporto**

### ALWAYS LEARNING